## SAP ABAP table CRMC\_SRQM\_CCAT\_T {Translation table for Change Category}

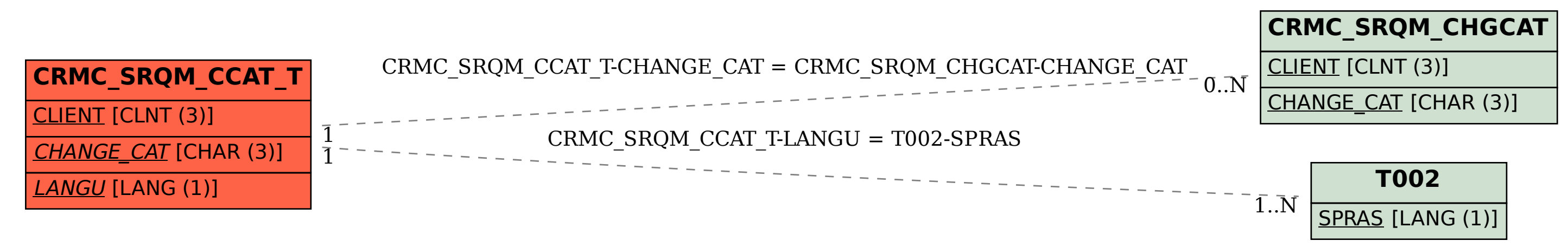